## Méthodes d'observation pour le suivi des pucerons et de leurs ennemis naturels dans les parcelles de céréales

## Objectifs des méthodes :

Proiet

SIMIR

Les deux méthodes permettent de caractériser et de quantifier les populations des pucerons des céréales et leurs ennemis naturels ainsi que d'évaluer l'intensitédu parasitisme.

Temps de mise en œuvre similaire

## Aspiration sur le rang dans une zone indemne de passage ; Au premier relevé les 5 points sont choisis aléatoirement dans la parcelle et sont matérialisés par un piquet ; Le second relevé est effectué aux mêmes points ; Délimiter la zone du mètre linéaire par des jalons La largeur de la zone d'aspiration correspond au diamètre de la bouche de l'aspirateur. Deux sessions d'observation durant la saison culturale : au stade épiaison ; 3 semaines après l'épiaison. À chaque point d'observation ou après chaque mètre linéaire aspiré : Dénombrer les pucerons des céréales sur chaque talle épiée en distinguant, si possible, les trois espèces de pucerons ; • *Sitobion avenae ;* • *Metopolophium dirhodum ;* • *Rhopalosiphum padi*. Distinguer les pucerons ailés et les non-ailés ; Dénombrer les momies « vivantes » (non ouvertes) et « mortes » (ouvertes) ; Dénombrer et identifier (au genre si possible) les œufs, les larves, les pupes et les adultes de syrphes, de chrysopes et de coccinelles. *Matériel nécessaire :* 5 piquets pour matérialiser la zone de prélèvement ; Aspirateur (ex: StihlSH 86-D à ~380 €TTC) ; Chaussette pour récupérer les organismes aspirés ; Sac zip pour transporter et conserver les organismes. *Avantages :* Détecter les pucerons difficilement visibles et les ennemis naturels volants ; Identification et comptage réalisés en différé au laboratoire. *Inconvénients :* Etre équipé d'un aspirateur coûteux ; L'observation visuelle L'aspiration Avantages et inconvénients de chaque méthode Deux méthodes d'observation des pucerons des céréales et des auxiliaires Quand et comment faut-il noter? Observation de talles épiées consécutives ; Au premier relevé les 5 points sont choisis aléatoirement dans la parcelle et sont matérialisés par un piquet ; Le second relevé est effectué aux mêmes points. L'observation visuelle L'aspiration *Matériel nécessaire :* 5 piquets pour matérialiser les points d'observations ;  $\checkmark$  Loupe de terrain ; Fiche de notation et stylo ; Planche d'aide à l'identification des organismes. *Avantages :* Méthode peu coûteuse ; Une note obtenue immédiatement sur le terrain. Inconvénients :  $\checkmark$  Un plus faible nombre de pucerons comptabilisé par rapport à l'aspiration. *www.insectes-net.fr www.insecte.org M.Froger, UE Bretenière ,INRA Dijon (2014)* www.youlab.fr *www.cetiom.fr Source : www3.syngenta.com* Eviter les périodes de pluie ou de vent

Conseils d'utilisation

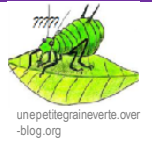

*Valorisation des données:*

Présence-absence, abondance et richesse spécifique. *Quel échantillonnage?*

Un Guide d'aide au choix d'une stratégie d'échantillonnage, proposé par le projet CASIMIR, est disponible sur Quantipest: http://quantipest.endure-network.eu/

## *Problèmed'identification des pucerons et ennemis naturels ?*

Planches avec les caractéristiques biologiques des principaux pucerons et ennemis naturels disponibles sur Quantipest : http://quantipest.endure-network.eu/

- *Lors du prélèvement :*
- Aspirer depuis la canopée jusqu'à la base des plants tout en secouant ;
- Se déplacer dans le même sens, à vitesse constante, pas plus d'1 minute/m linéaire ;
- Après l'aspiration vider le contenu de la chaussette dans un sac zip préalablement identifié.

Vidéo disponible sur le site Quantipest (http://quantipest.endure-network.eu/)

valorisation des données.

Lors du suivi des insectes dans un réseau de parcelles, choisir une seule méthode garantit, par la suite, la

Cette fiche a été réalisée dans le cadre du projet CASIMIR dont l'objectif est de sélectionner et de concevoir, en collaboration avec les futurs utilisateurs, des protocoles de caractérisation de l'évolution des bioagresseurs, de leurs dégâts et de l'intensité de la réqulation biologique. Les méthodes développées doivent être simples, reproductibles, faciles à appliquer, et rapides à mettre en œuvre. Les propositions présentées s'appuient sur une collaboration avec des experts et des utilisateurs.

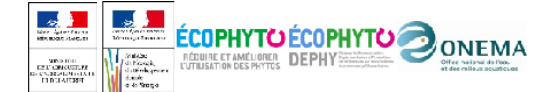

Action pilotée par le ministère chargé de l'agriculture, avec l'appui financier de l'Office national de l'eau et des milieux aquatiques, par les crédits issus de la redevance pour pollutions diffuses attribués au financement du plan Ecophyto

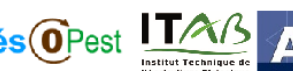

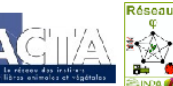

 Etre deux observateurs pour manipuler l'aspirateur et remplir le sac de congélation.

> Ne pas perturber la végétation adjacente lors du relevé